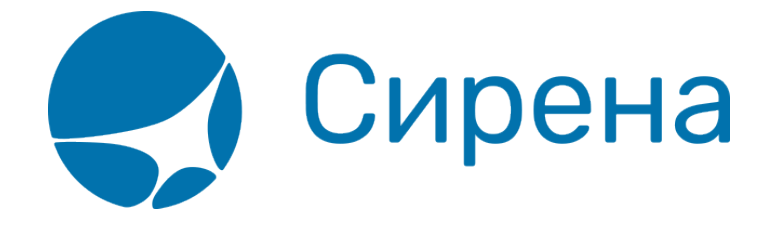

## **Железнодорожные/автобусные билеты**

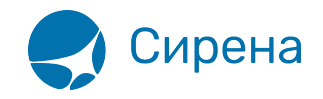

## **Железнодорожные билеты**

Формат обменного файла с данными железнодорожных билетов:

```
<TICKETS version='2.7'>
  <TICKET>
```

```
 <TYPE DESC='TRAIN_TICKET'>**varchar2**(10)</TYPE>\\
   <SYSTEM id='код системы. Для ГРС – 1Н, для других центров – их идентификатор
**varchar2**(3)' session='сеанс работы (может отсутствовать) **varchar2**(20)'
DESC='информация о системе резервирования'/>\\
   <DEALDATE DESC='дата операции'>**varchar2**(8)</DEALDATE>\\
   <DEALTIME DESC='время операции'>**varchar2**(6)</DEALTIME>\\
   <OPTYPE DESC='SALE, REFUND'>**varchar2**(10)</OPTYPE>\\
   <TRANS_TYPE DESC='SALE, REFUND'>**varchar2**(10)</TRANS_TYPE>\\
   <EMD_NUM DESC='номер EMD'>**varchar2**(20)</EMD_NUM>\\
   <TICKNUM DESC='номер билета'>**varchar2**(20)</TICKNUM>\\
   <ORDER_NUM DESC='номер заказа ЖД'>**varchar2**(20)</ORDER_NUM>\\
  \langlePNR DESC='номер заказа на кириллице'>**varchar2**(8)</PNR>
  <PNR LAT DESC='номер заказа на латинице'>**varchar2**(8)</PNR LAT>\\
   <FARETYPE DESC='тип тарифа'>**varchar2**(100)</FARETYPE>\\
   <FARE vat_amount='сумма НДС' vat_rate='ставка НДС'
DESC='тариф'>**number**</FARE>\\
   <FARE_CURR DESC='валюта тарифа'>**varchar2**(100)</FARE_CURR>\\
   <INSURANCE DESC='страховой тариф (в валюте тарифа)'>**number**</INSURANCE>\\
   <SERVICES DESC='сервисные услуги (в валюте тарифа)' vat_amount='сумма НДС
сервисных услуг' vat_rate='ставка НДС сервисных услуг'>**number**</SERVICES>\\
   <COMMISSION DESC='сборы комиссионные(в валюте
тарифа)'>**number**</COMMISSION>\\
   <CURRENCY DESC='валюта оплаты'>**varchar2**(100)</CURRENCY>\\
   <TOTAL DESC='общая сумма в валюте оплаты' commission_fee_vat_amount='сумма
НДС комиссионного сбора при возврате ' commission fee vat rate='ставка НДС
комиссионного сбора при возврате' refund_tax_vat_amount='сумма НДС сбора за
возврат' refund tax vat rate='ставка НДС сбора за возврат'>**number**</TOTAL>\\
   <CARRIER_VAT_ID DESC='ИНН перевозчика'>**varchar2**(50)</CARRIER_VAT_ID>\\
   <DEAL agency='код агенства **varchar**(6)' date='дата проведения операции по
местному времени пульта **varchar2**(8) ' disp='идентификатор оператора
**varchar**(15)' opr_num='номер оператора number' stamp='идентификатор ппр, в
котором была проведена операция **varchar**(15)' tap='пульт, с которого была
проведена операция **varchar**(15)' time='время проведения операции по местному
времени пульта **varchar2**(6) ' utc='UTC дата и время проведения операции в ISO
формате (YYYYMMDDThhmmss) **varchar2**(15)' DESC='информация о сделке'/>\\
   <SALE agency='код агенства varchar(6)' date='дата продажи по местному времени
пульта **varchar2**(8)' disp='идентификатор оператора-продавца **varchar**(15)'
opr_num='номер оператора number' stamp='идентификатор ппр, в котором была
проведена продажа **varchar**(15)' tap='пульт, с которого была проведена продажа
```
\*\*varchar\*\*(15)' time='время проведение продажи по местному времени пульта

См. также:

## <**/TICKETS**>

Сирена

```
**varсhar2**(6)' utc='UTC дата и время проведения продажи в ISO формате
(YYYYMMDDThhmms) **varchar2**(15) 'DESC='информация о продаже'/>\\
   <**SEGMENTS** DESC='участки перевозки'>\\
       <**SEGMENT** DESC='участок перевозки'>\\
           <SEGNO DESC='порядковый номер участка (всегда равен
1)'>**number**</SEGNO>\\
           <DEPDATE DESC='дата отправления'>**varchar2**(8)</DEPDATE>\\
           <DEPTIME DESC='время отправления'>**varchar2**(8)</DEPTIME>\\
           <DEPPORT DESC='код пункта отправления'>**varchar2**(80)</DEPPORT>\\
           <ARRDATE DESC='дата прибытия'>**varchar2**(8)</DEPDATE>\\
           <ARRTIME DESC='время прибытия'>**varchar2**(8)</DEPTIME>\\
           <ARRPORT DESC='код пункта прибытия'>**varchar2**(80)</ARRPORT>\\
           <TRAIN DESC='номер поезда'>**varchar2**(20)</TRAIN>\\
           <COACH num='номер вагона' type='тип вагона'/>\\
           <CLASS DESC='класс обслуживания'>**varchar2**(20)</CLASS>\\
           <**SEATS**>\\
                <SEAT DESC='номер места' tier='ярус
места'>**varchar2**(8)</SEAT>\\
          \langle**/SEATS**>\\
       <**/SEGMEN**T>\\
   <**/SEGMENTS**>\\
   <**PASSENGERS** DESC='данные пассажиров'>\\
       <**PASSENGER** DESC='данные пассажира'>\\
           <PASSNO DESC='номер пассажира'>**number**</PASSNO>\\
           <FIO DESC='ФИО пассажира'>**varchar2**(100)</FIO>\\
           <SURNAME DESC='фамилия пассажира'>**varchar2**(100)</SURNAME>\\
          \leqNAME DESC='имя и отчество пассажира'>**varchar2**(100)</NAME>\\
           <PASS DESC='документ, удостоверяющий личность
пассажира'>**varchar2**(100)</PASS>\\
           <GENDER DESC='пол пассажира (M – мужской, F –
женский)'>**varchar2**(1)</GENDER>\\
           <CITIZENSHIP DESC='гражданство пассажира (ISO код
страны)'>**varchar2**(3)</CITIZENSHIP>\\
           <BIRTH_DATE DESC='дата рождения пассажира в формате
ДДММГГГГ'>**varchar2**(8)</BIRTH_DATE>\\
       <**/PASSENGER**>\\
   <**/PASSENGERS**>\\
  \langle**CONTACTS**>\\
     <CONTACT DESC='контактная информация по каждому пассажиру (номер телефона или
e-mail)'>varchar2(50)</CONTACTS>\\
   <**/CONTACTS**>\\
<**/TICKET**>\\
```
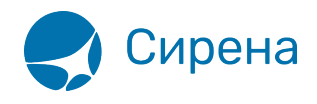

- [Авиабилеты](http://wiki.sirena-travel.ru/onlineticket:103description:01tickets)
- [Данные бронирования](http://wiki.sirena-travel.ru/onlineticket:103description:02booking)
- [Страховые полисы](http://wiki.sirena-travel.ru/onlineticket:103description:03insurance)
- [Билеты Аэроэкспресс](http://wiki.sirena-travel.ru/onlineticket:103description:04aeroexpress)